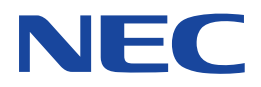

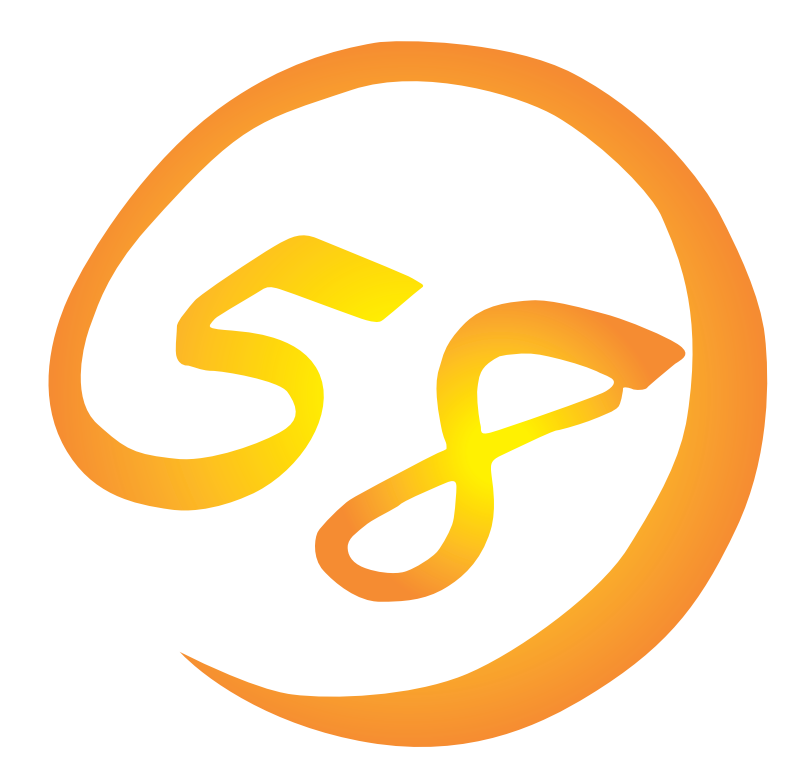

**NEC Express** Express5800

**Array Recovery Tool**

ONL-061aN-COMMON-013-99-0012

ESMPRO EXPRESSBUILDER Microsoft Windows Windows NT MS-DOS Microsoft Corporation

Mylex Mylex Corporation

Windows 2000 Microsoft® Windows® 2000 Server operating system Microsoft® Windows® 2000 Advanced Server operating system Microsoft® Windows® 2000 Professional operating system

Windows NT Microsoft® Windows NT® Server network operating system version 4.0 Microsoft® Windows NT® Workstation network operating system version 4.0

 $(1)$ 

- $\overline{2}$
- (3) NEC おさん はじょうこく はんしょうしょう
- $\overline{4}$

 $5$ 

NEC Express5800

Express5800 **Express5800** 

Array Recovery Tool

Windows 2000 Windows NT Windows 2000 Windows NT

 $\overline{\text{OS}}$ 

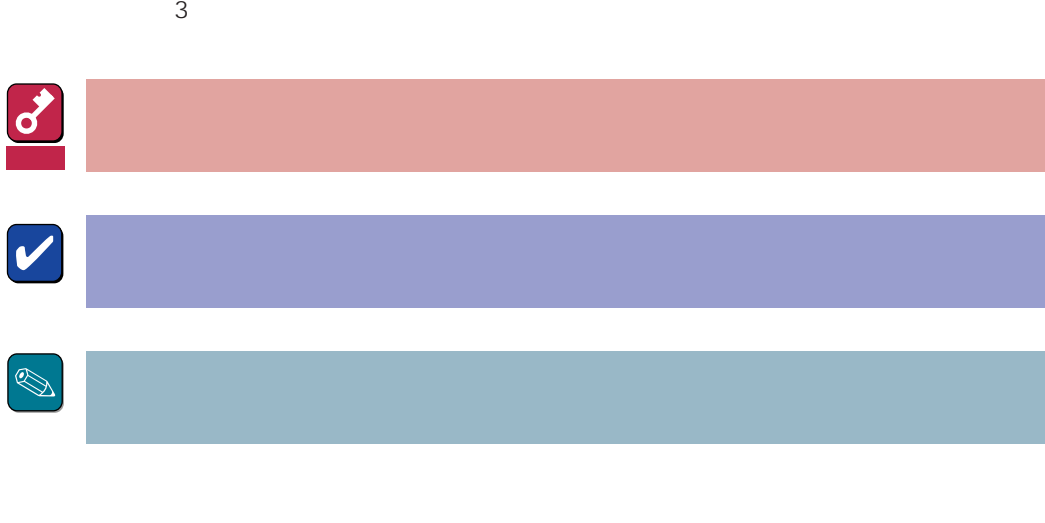

CD-ROM

#### http://www.express.nec.co.jp/

58 Q&A Express

#### http://www.fielding.co.jp/

 $NEC$ 

# **1**

Array Recovery Tool Mylex

 $DEAD$ 

### **2.1 動作環境**

Array Recovery Tool

 $\bullet$ 

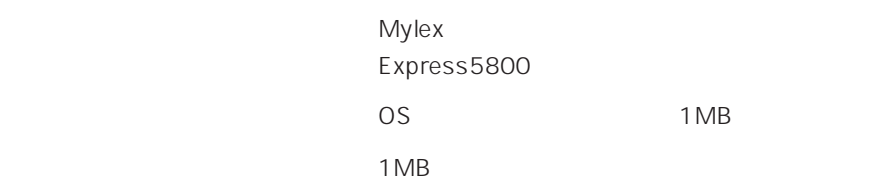

 $\bullet$ 

Microsoft Windows 2000

Microsoft Windows NT 4.0 Service Pack 5

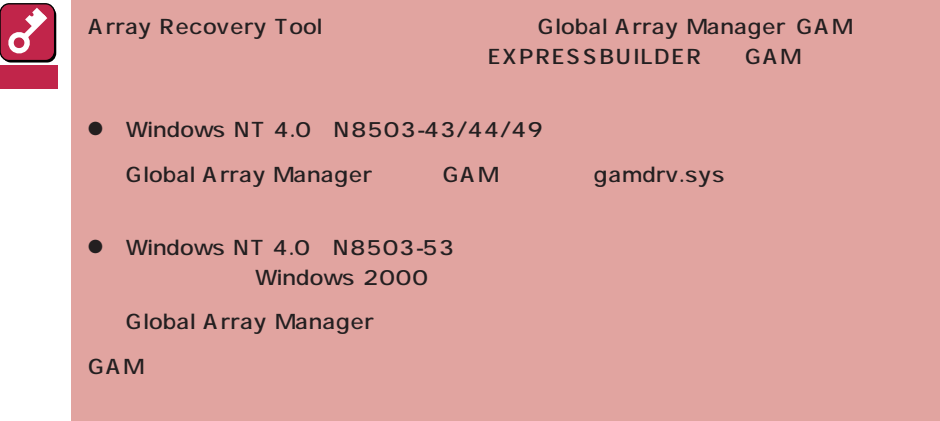

## **2.2 監視対象となるアレイコントローラ**

Array Recovery Tool

- DAC1164P N8503-43
- DAC960PTL1 N8503-44
- DAC1164P N8503-49
- AcceleRAID352 N8503-53

AMI

Array Recovery Tool

### 2.3 ESMPRO

ESMPRO ESMPRO/ServerAgent Ver.3.2 ESMPRO/ServerAgent Ver.3.1

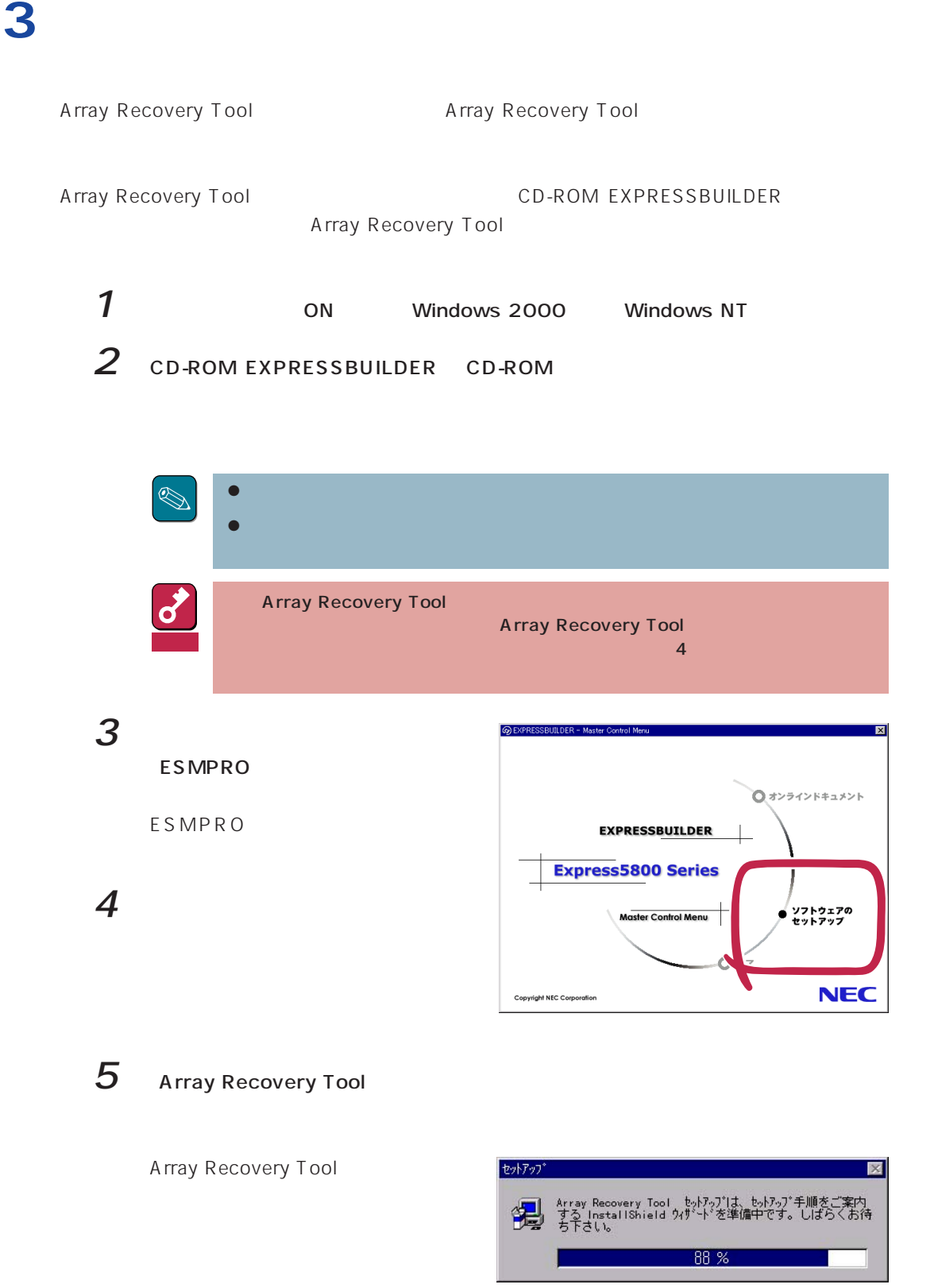

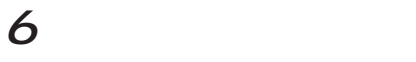

 $7$ 

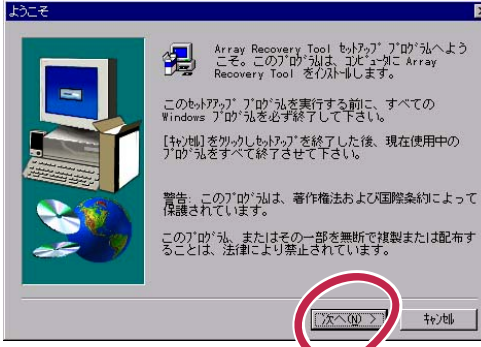

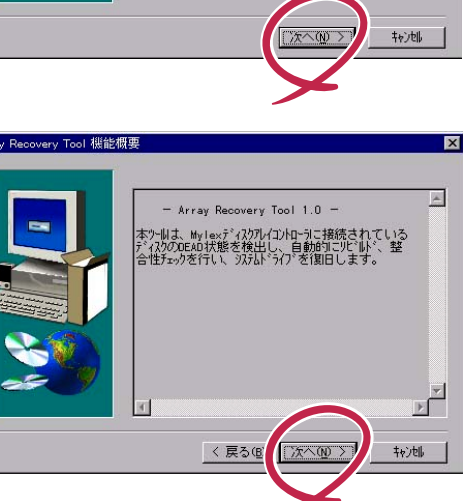

 $\overline{\mathbf{x}}$ 

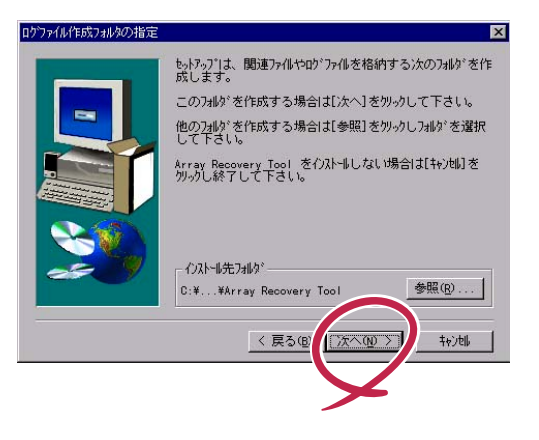

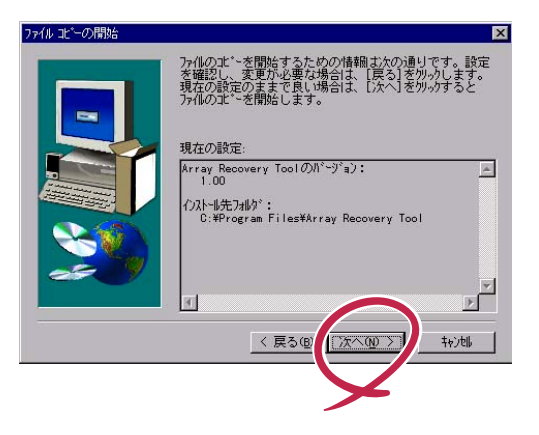

 $8$ 

 $9$ 

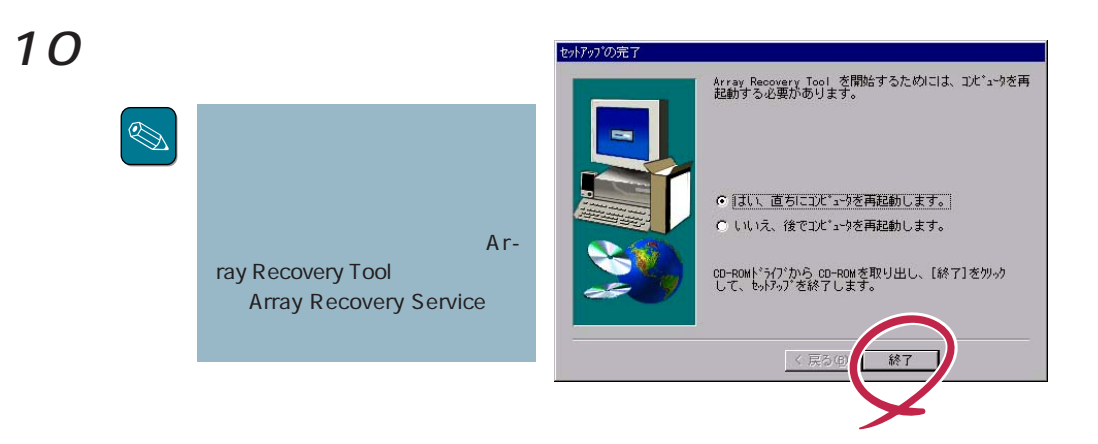

Array Recovery Tool and Array Recovery Tool

Array Recovery Tool

 $\mathbf 1$ 

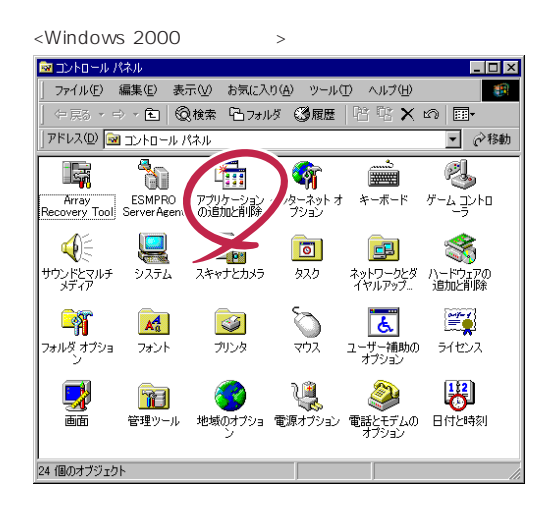

2 Array Recovery Tool

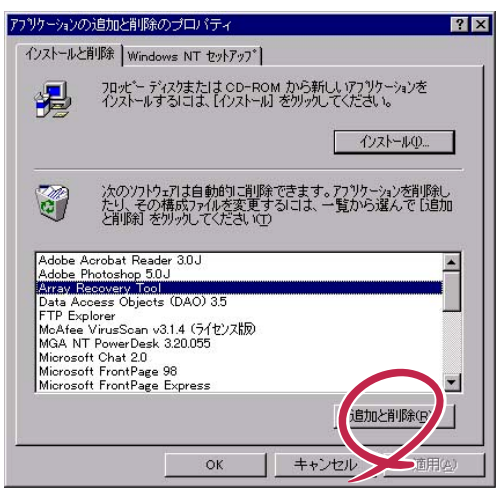

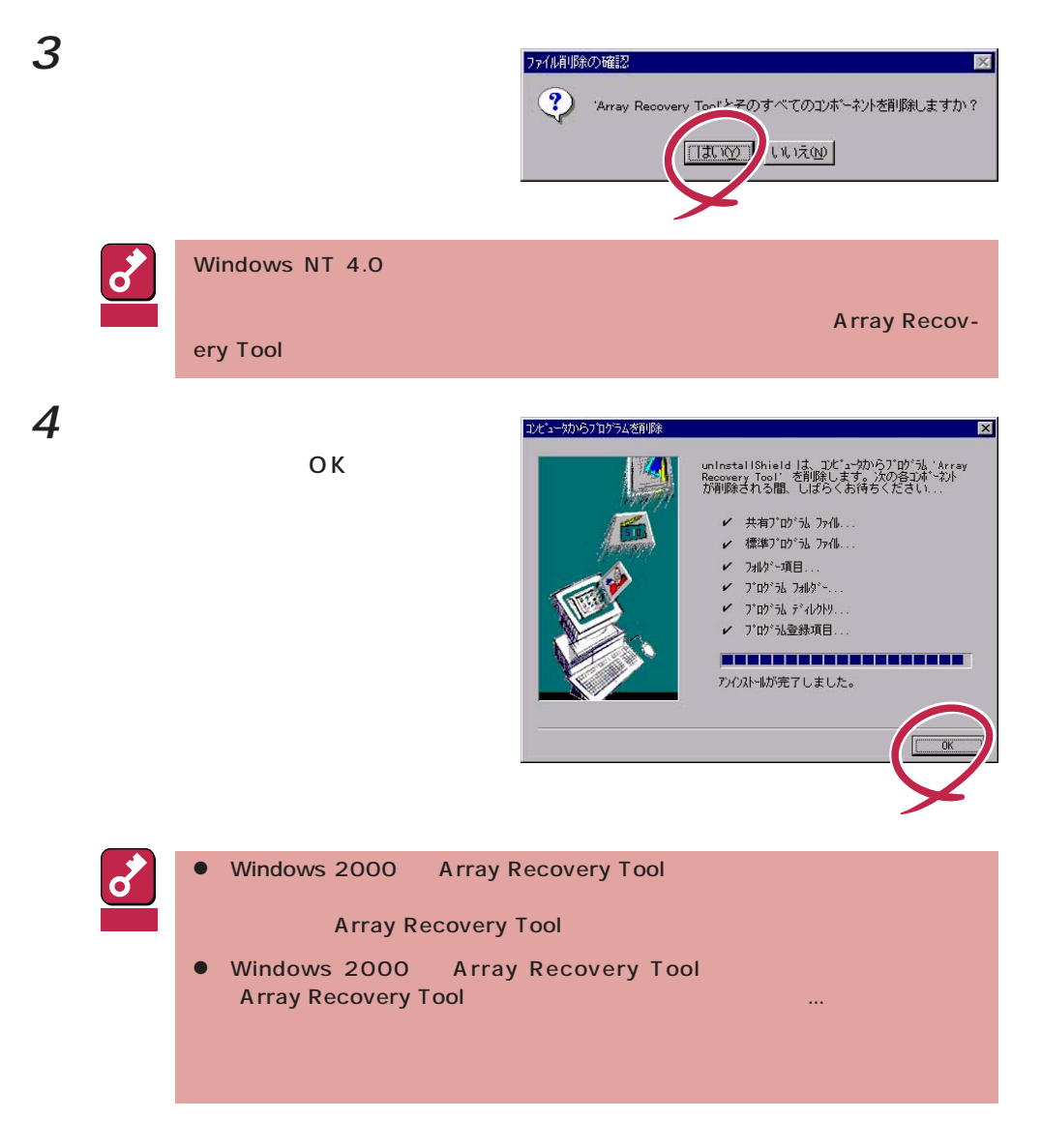